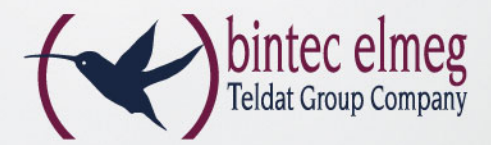

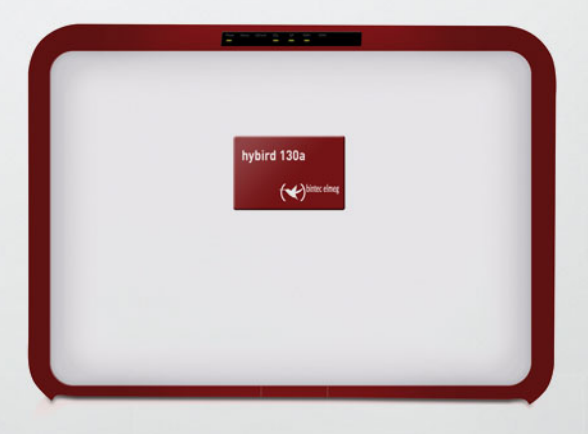

# **COMMUNICATION SOLUTION**

## Die zentrale, kompakte Kommunikationslösung für KMUs

# **elmeg hybird 130a**

- Kommunikationszentrale für KMUs bis zu 30 User
- Integriertes ADSL2+-Modem (Annex A)
- Telefonie-System, IP-basiert mit ISDN und POTS
- Integrierter IP-Router mit VPN
- WLAN Controller-Lösung für einen bintec Access Point
- Voice-Lösungen: Voicemail, Ansage v. Abfrage, ...
- Konfiguration per WEB-Browser individuelles User Portal

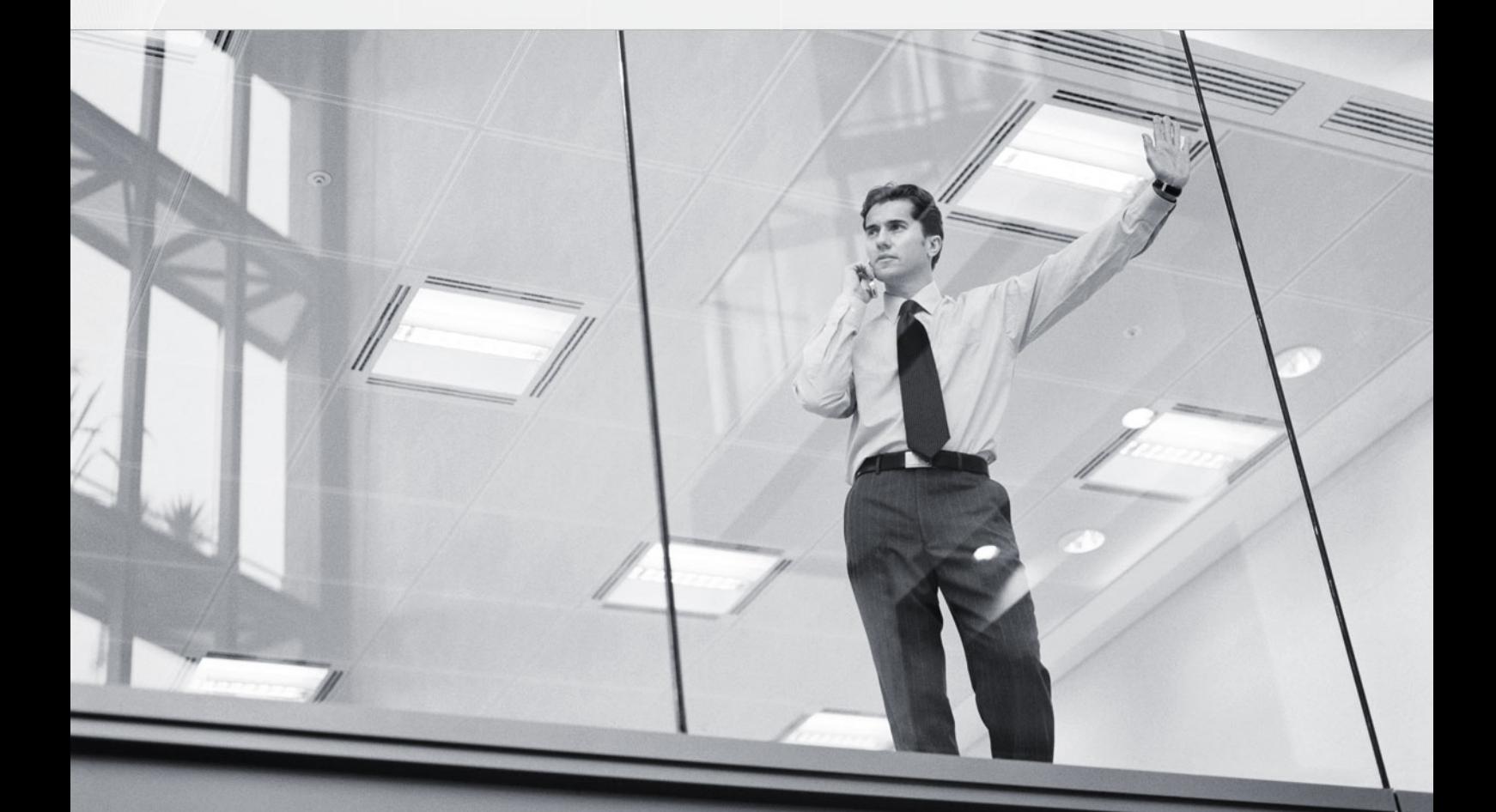

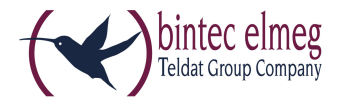

# elmeg hybird 130a

## Die zentrale, kompakte Kommunikationslösung für KMUs

Die elmeg hybird 130a stellt professionelle Features für Business-Telefonie, IP-Routing und WLAN in einem System zur Verfügung. LAN-Management, xDSL-Internetzugang und IP-Telefonlösung bieten hohe Flexibilität für zukünftige Anforderungen.

## **Produktbeschreibung**

Die Produkte der elmeg hybird Familie sind konvergente IP-Produkte und wurden auf Basis eines einheitlichen Betriebssystems – der BOSS Software-Plattform entwickelt. Diese SW-Plattform führt die Kernkompetenzen der elmeg TK-Systeme und der bintec Router- / Gateway-Produkte zusammen. In der elmeg hybird 130a wird die nahtlose Migration zukunftsorientierter VoIP-Technologie mit "traditioneller" Technik sichtbar - unterstützt werden die entsprechenden Standards: SIP, ISDN und POTS.

Mit der elmeg hybird 130a präsentiert die bintec elmeg GmbH eine neue konvergente Kommunikationslösung: Dieses vielseitig ausgestattete und flexibel einsetzbare Kommunikations-System stellt professionelle Features für IP-Routing, WLAN und Business-Telefonie in einem System zur Verfügung. Die elmeg hybird 130a ist für den High Speed-Internnetzugang per xDSL entwickelt und findet ihren Einsatz in KMUs, Home Offices, Filialen etc. bis hin zu anspruchsvollen privaten Endkunden als zentrale Kommuikationslösung.

Die elmeg hybird 130a wurde entwickelt für Unternehmen mit bis zur 30 Usern. Das System stellt den Internetzugang, das LAN-Management, sowie eine professionelle IP-basierte Telefonie-Lösung zur Verfügung. Hierbei können entweder IP – oder hybride Technologien über fest vorhandene Schnittstellen genutzt werden. Ausgestattet mit vielfältigen Telefonie-Lösungen - vom Voice Mail System über Ansage-vor-Abfrage, Mini-Callcenter-Applikationen bis hin zum Mobilen Teilnehmer – alle für KMUs notwendigen Lösungen sind bereits in den hybird Systemen verfügbar. Ein umfangreich ausgestatteter Access Router mit VPN zur sicheren Kommunikation zwischen Zentrale und Home Office ist ebenso Bestandteil der Gesamtlösung wie auch der integrierte WLAN Controller. Dieser erlaubt den Betrieb und die Administration eines WLAN Access Points zum Aufbau eines WLAN-Funknetzes.

Die Telefonie-Lösung der elmeg hybird 130a verfügt neben der nativen IP-Fähigkeit – die den Anschluss an IP-Telefonie-Provider ebenso beinhaltet wie auch den Einsatz von IP-Telefonen mit SIP-Standard – die Möglichkeit zur Nutzung von ISDN- oder POTS- (FXO, FXS) Schnittstellen, die bereits fest im System vorgeleistet sind. Diverse Schnittstellen befinden sich fest auf der Grundausstattung dieses kompakten Kommunikationssystems: 2 umschaltbare S-/U-Schnittstellen, die jeweils wahlweise in der Betriebsweise S0-intern / S0-extern oder Up0 betrieben werden können und zusätzlich 2 feste UP0. 6 FXS-Anschlüsse stehen für den Betrieb von analogen Telefonen, Faxgeräten oder Türfreisprecheinrichtungen zur Verfügung. Darüber hinaus ist ein FXO-Anschluss zur Anschaltung einer analogen Amtsleitung realisiert. 2 analoge Endgeräte können direkt über RJ-Buchsen angeschaltet werden, ebenso können auch die 2 ISDN-Ports über RJ-Buchsen direkt belegt werden. Die Anschaltung weiterer Geräte per Kabelnetz wird über im Gehäuse integrierte Kabelklemmen vorgenommen.

Über einen integrierten Switch mit 4 Ethernet-Schnittstellen wird die elmeg hybird 130a in ein bestehendes LAN eingebunden – respektive ein eigenes Netzwerk aufgebaut. Ebenso können über diese Anschlüsse bereits IP-Endgeräte angeschaltet werden. Für den Medienübergang - also die Verbindung von "herkömmlicher" Technik zu IP-Telefonen oder zu SIP-Providern stehen 9 DSP-Kanäle on board bereit - 4 komprimierende Kanäle (G.729, G.726) und 5 G.711-Kanäle. Zusätzlich bestitzt die Anlage einen Kontakt für Schaltaufgaben.

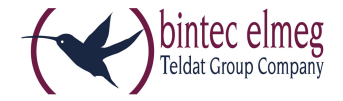

Der Ausbau der elmeg hybird 130a im Grundausbau stellt sich wie folgt dar: 10 Endgeräte, 2 externe SIP-Kanäle und 2 SIP-Clients. Erweitert wird die elmeg hybird 130a über ein flexibles Lizenzmodell.

Die hybird Systeme stellen eine Vielzahl von professionellen Leistungsmerkmalen sowie umfangreiche Team- und Mini-Callcenter-Lösungen zur Verfügung. Die nachfolgende Liste der Systemfunktionen gibt detailliert Auskunft über die Funktionen.

## **Endgeräte mit Systemtelefonie-Unterstützung**

Als digitale Endgeräte kommen die neuen elmeg S530/S560 Systemtelefone zum Einsatz. Diese Endgeräte-Familie ist optimal auf den Leistungsumfang der hybird Systeme abgestimmt – die Bedienung erfolgt menü-unterstützt. Für die Systemtelefone übernimmt die elmeg hybird zentrale Verwaltungsfunktionen – so wird die Konfiguration der Systemtelefone in der hybird durchgeführt - wesentliche Konfigurationsparameter werden durch die hybird direkt an die Systemtelefone übermittelt. Dies erleichtert die Konfiguration eines Systems erheblich – eine Einrichtung direkt am Telefon entfällt.

Als IP-Endgeräte kommen die IP-Systemtelefone elmeg IP120/IP130/IP140 zum Einsatz. Hier werden keine zusätzlichen SIP-Lizenzen benötigt. Die Geräte werden über das hybird System automatisiert in Betrieb genommen (Autoprovisionierung). Der Zugriff auf die anlageninternen Telefonbücher erfolgt über LDAP. Erweiterte Funktionen wie das Besetztlampenfeld und Message Waiting werden unterstützt.

Wesentlich bei der Entwicklung der hybird Systeme war nicht zuletzt auch die Investitionssicherheit – die Weiterverwendung von bestehender Infrastruktur und evtl. vorhandenem Equipment, z. B. von elmeg CS290, CS400xt, CS410 oder elmeg IP-S290/IP-S400 Systemtelefonen.

## **Integrierte Router-Lösung**

Neben professioneller Telefonie wurde ein leistungsfähiger und durch seine komplette Ausstattung flexibel einsetzbarer Router in die elmeg hybird 130a integriert. Das ebenfalls integrierte ADSL 2+ Modem unterstützt den eingesetzten ADSL-Standard Annex A. elmeg hybird 130a verfügt zusätzlich über vier Gigabit-Ethernet-Ports, die frei für LAN, WAN oder DMZ konfiguriert werden können – ebenso sind 2 VPN-Tunnel – wie auch 2 PPTP-Verbindungen lizenzfrei im Lieferumfang enthalten.

Die Routing-Lösung der elmeg hybird 130a verfügt über Leistungsmerkmale, die über reine Routingfunktionen weit hinausgehen und es ermöglichen, die elmeg hybird 130a auch in komplexe IT-Infrastrukturen zu integrieren. Die umfangreiche Multicast-Unterstützung prädestiniert das Gerät zum Einsatz in Multimedia- und Streaming-Umgebungen. Die Stateful Inspection Firewall (SIF) bietet durch dynamische Paketfilterung einen wirkungsvollen Schutz vor Angriffen aus dem Internet.

Quality of Service ist mehr als nur ein Schlagwort in den elmeg / bintec Geräten. Mit zunehmender Konvergenz zwischen Sprache und Daten gewinnt die Klassifizierung von Datenströmen an Bedeutung. Die Routing-Lösung stellt entsprechende QoS-Mechanismen zur Verfügung, um z. B. den VoIP-Verkehr vor normalem Internet-Verkehr zu priorisieren und ihm in jedem Fall eine ausreichende Bandbreite zuzusichern. Auch ist es möglich, dem normalen Datenverkehr gegenüber dem E-Mail-Verkehr den Vorrang zu geben. Die bintec QoS-Implementierung erlaubt es auch, innerhalb eines VPN-Tunnels die Sprachdaten gegenüber

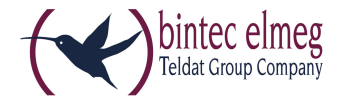

z. B. den E-Mail-Daten bevorzugt zu behandeln. Die DNS-Proxy-Funktion unterstützt das LAN bei der Adressumsetzung, und die IP-Konfiguration von PCs kann über einen integrierten DHCP-Server automatisch erfolgen. Die integrierte IPSec-Implementierung arbeitet nicht nur mit Preshared-Keys, sondern auch mit Zertifikaten. Dies ermöglicht den Aufbau einer Public-Key-Infrastruktur für höchste Sicherheit.

## **Integrierter WLAN Controller**

Der integrierte WLAN Controller der kompakten elmeg hybird Systeme ermöglicht die einfache Konfiguration und Einrichtung eines bintec Access Points und das ohne großes WLAN Know-How! Das automatische RF (Radio Frequency) Management System übernimmt dabei die zeitraubende Suche nach freien WLAN-Kanäle und wählt automatisch die günstigsten Kanäle für dem Access Point aus.

- Wizard-geführte Installation in nur fünf Schritten
- Unterstützt werden die Geräte bintec W1002n, WIx40n und WIx65n
- Automatische Erkennung und Installation fabrikneuer Access Points
- Frequenzmanagement mit automatischer Festlegung der Funkkanäle
- VLAN- und Multi-SSID-Unterstützung
- Eine Konfigurationsänderung, z.B. das Hinzufügen einer neuen SSID, und die Neuverteilung auf Geräte erfordert nur wenige Klicks und ist innerhalb weniger Sekunden erledigt.
- Konfigurationsmanagement: Die Konfiguration wird zentral gespeichert und wird automatisch neu verteilt, z.B. im Fall eines Stromausfalls.

Eine Erweiterung des WLAN-Systems um weitere Access Points ist jederzeit möglich, allerdings muss dann – statt des integrierten Controllers - der WLAN Controller eines als Master-AP konfigurierten APs verwendet werden.

## **Management und Userportale**

Das Management der kompakten elmeg hybird Systeme wird über das Configuration Interface FCI per WEB-Browser durchgeführt und ist mit Usernamen / Passwort geschützt. Das FCI ist eine web-basierte, grafische Benutzeroberfläche, die von jedem PC mit einem aktuellen Web-Browser aus über eine HTTP- oder verschlüsselt über eine HTTPS-Verbindung bedient werden kann. Darüber hinaus besteht die Möglichkeit, die Geräte sowohl lokal als auch aus der Ferne über weitere Konfigurationszugänge wie Telnet, SSH, ISDN-Login zu verwalten. Unterstützt wird der Administrator dabei durch eine kontextabhängige Hilfe.

Über individuelle Userportale können Einstellungen wichtiger Funktionen durch den Anwender selbst vorgenommen werden - dies entlastet den Administrator. Auch für die integrierten Applikationen (Mini-Callcenter, Telefonbuchverwaltung etc.) stehen jeweils eigene Portale zur Verfügung. Dies ermöglicht die Administration der integrierten Lösungen durch einen beauftragten Mitarbeiter.

## **Integrierte Voice Applikationen**

#### **Mini-Callcenter**

Das Mini-Callcenter ist eine geschlossene Lösung mit eigenem Admin-Zugang und bietet Funktionen für ein kleines Callcenter-Team mit bis zu 16 Mitarbeitern innerhalb eines Unternehmens. Ideal ist diese Lösung für kleinere Gruppen innerhalb eines Unternehmens mit hohem und dynamischem Kommunikationsaufkommen, z. B. Vertriebsinnendienst, Support, Auftragsannahme und -abwicklung oder auch Kundendienst.

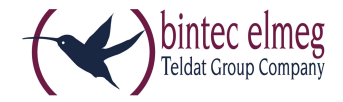

#### **Funktionsumfang**:

- Flexible Zuordnung von Leitungen und Agenten zum Callcenter Dynamische Anpassung durch Supervisor (je nach Anrufaufkommen)
- Callcenter-Rufverteilung (nach Ruhezeit der Agenten)
- Statistische Auswertung zu Leitungen und Agenten
- WEB-Portal für Administration

#### **Voice-Applikationen**

Die integrierten Voice-Applikationen basieren auf Wav-Dateien und stellen verschiedenste Lösungen zur Verfügung:

- Ansage vor Abfrage: Mit der Möglichkeit sich per Zifferneingabe nach der Sprachansage mit der entsprechenden Abteilung verbinden zu lassen, bzw. eine Nebenstelle direkt anzuwählen
- MoH: Individuelle Musikeinspielung in der Warteschlange
- Ansage / Infotext: Hinweistext für den Anrufer, z. B.: bei Anrufen außerhalb der Geschäftszeit

Um Leistungsmerkmale und Applikationen an tagesabhängige wechselnde Anforderungen anpassen zu können, werden Kalender eingesetzt, die zeitgerecht die jeweilige Applikation umschalten. Es gibt Kalender für die Applikationen: Team (Anrufvarianten), Tag-/Nachschaltung, TFE-Funktionen, Class of Service etc.

## **TAPI**

Die neu entwickelte TAPI-Schnittstelle der elmeg hybird ist 64 bit-kompatibel und ermöglicht eine breite Vielfalt an CTI-Applikationen. Die Kompatibilität zu ESTOS und zu C4B ermöglicht die Integration von CTI-Funktionen in verschiedenen Anwendungen (Exchange, Outlook, Lotus Notes, Tobit, David, CRM-Systeme etc.). Über die "neue" TAPI können alle Systemtelefone, aber auch analoge und ISDN-Standard-Endgeräte eingebunden werden. Die Schnittstelle ermöglicht die Einbindung von TAPI Clients im LAN – mit und ohne Nutzung eines TAPI-Servers.

#### **Externe Applikationsserver**

Die Anschaltung an MS Exchange realisiert die folgenden Unified Messaging Funktionen:

- Voice Messaging Zugriff per Sprache und Tonwahl auf Mails, Termine, Kontakte und Sprachnachrichten, Nachrichten im Postfach werden vorgelesen.
- Sprachsteuerung Nachrichten im Postfach können über Sprache gesteuert werden.
- Anrufbeantworter Das Exchange Postfach kann als Anrufbeantworter verwendet werden.
- Auto Attendant (16 Sprachen) Vermittlung von Gesprächen mit der Möglichkeit auch im Adressbuch zu suchen.

## **LDAP**

elmeg hybird stellt einen integrierten LDAP-Server zur Verfügung. LDAP-fähige Geräte wie z. B.: Standard IP-Telefone können auf das zentrale Anlagentelefonbuch der hybird zugreifen. Auch ist der Zugriff auf das private Telefonbuch eines Users möglich - geschützt durch Username und Passwort.

## **Mobility**

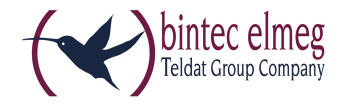

Um Mitarbeiter mit schnurlosen Telefonen auzustatten, kann ein DECToIP-System per SIP-Protokoll an die hybird angeschaltet werden - ohne ein integriertes Modul. Diese Mobility Lösung kombiniert zwei bewährte Technologien: DECT für die Verbindung zwischen Basisstation und Endgerät (gute Funkabdeckung und Sprachqualität) und IP zwischen den DECT-Funkbasen und der elmeg hybird. Die Funkabdeckung kann über flexibel positionierbare Basisstationen und DECT-Repeater an die Gegebenheiten vor Ort angepasst werden.

#### **Varianten**

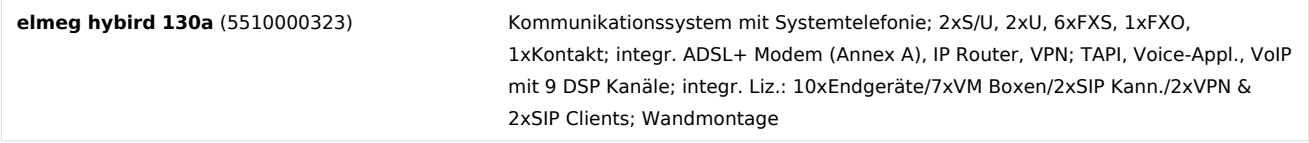

#### **Features**

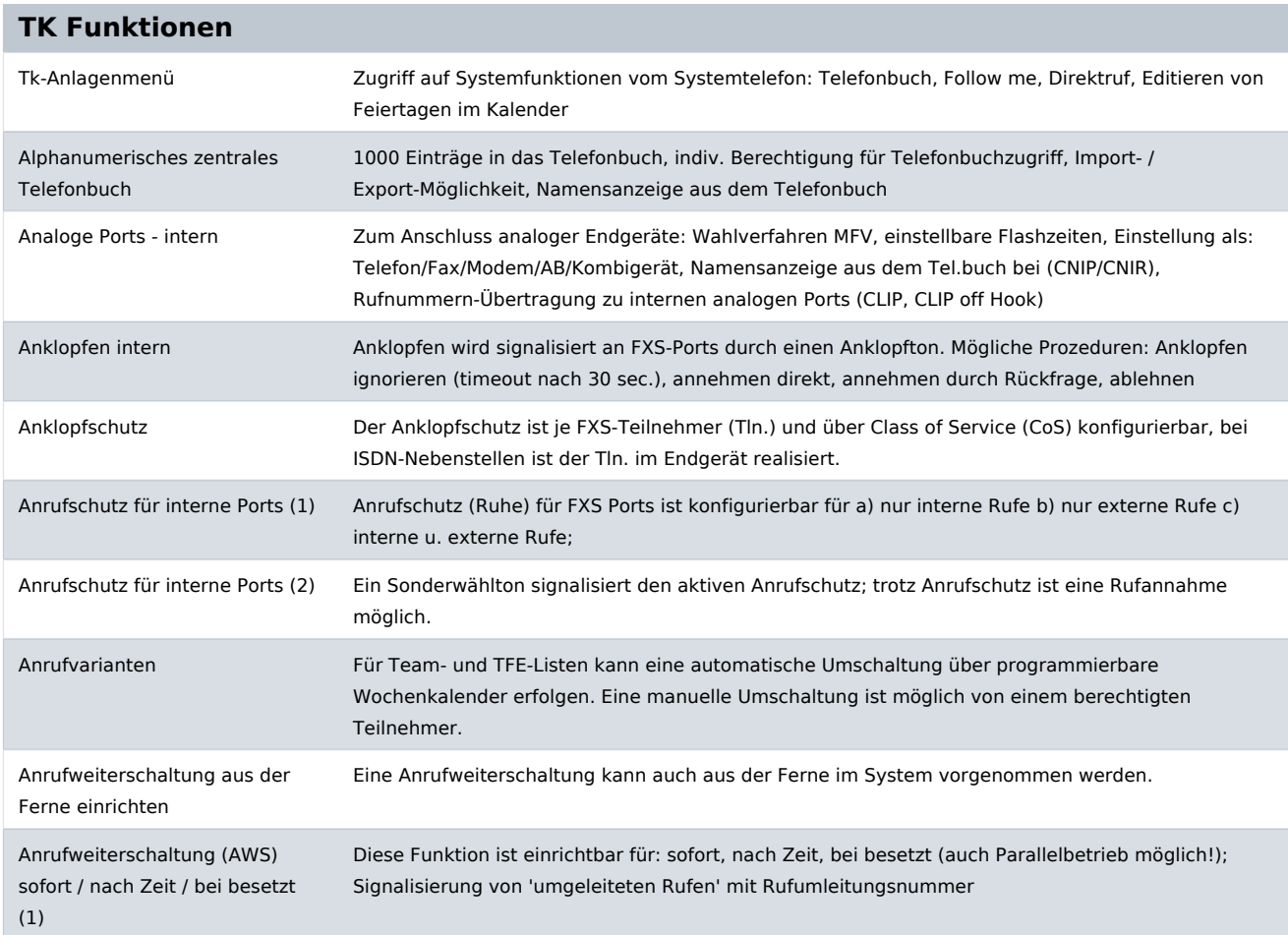

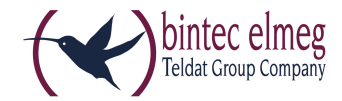

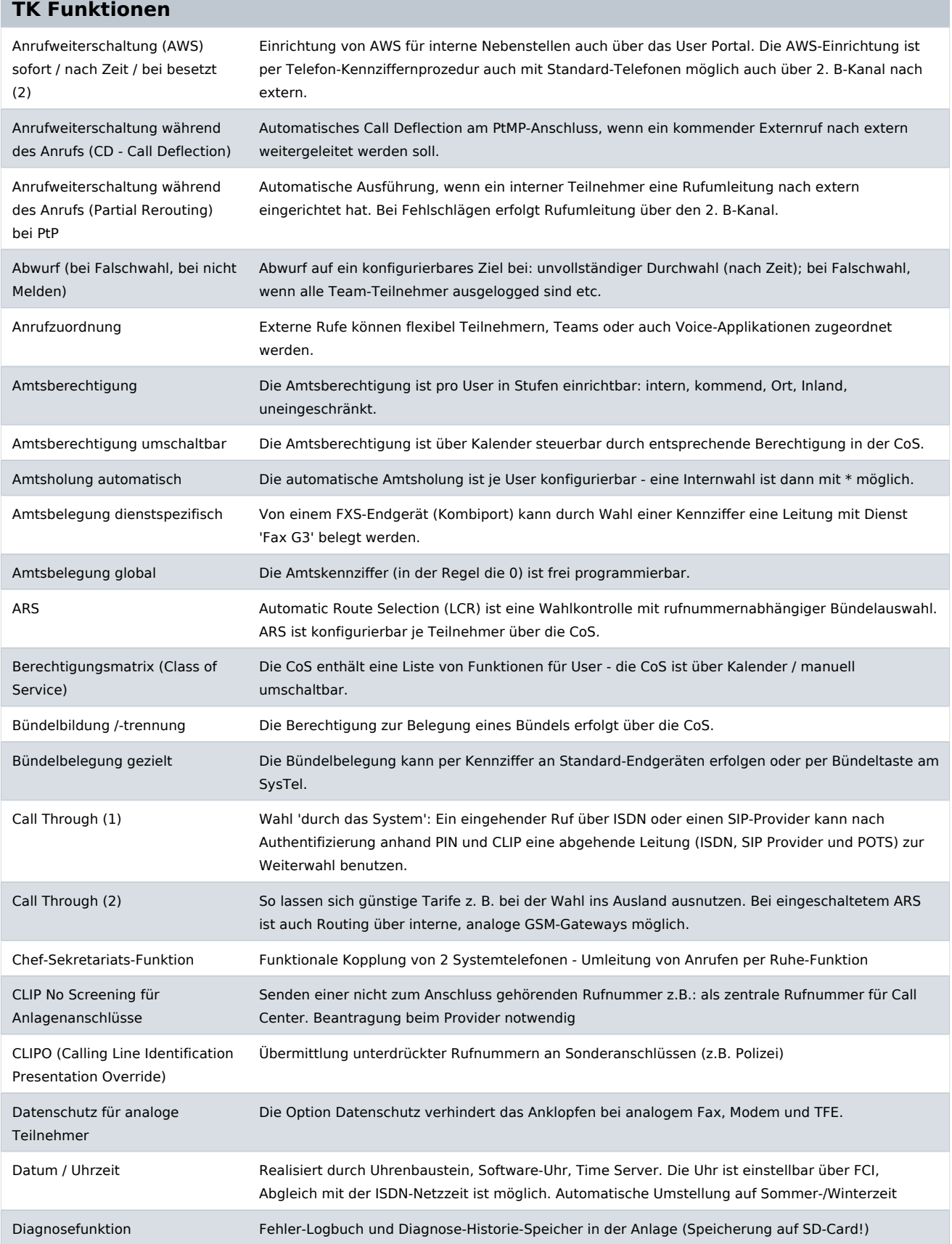

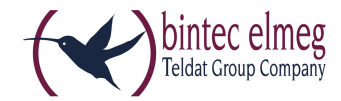

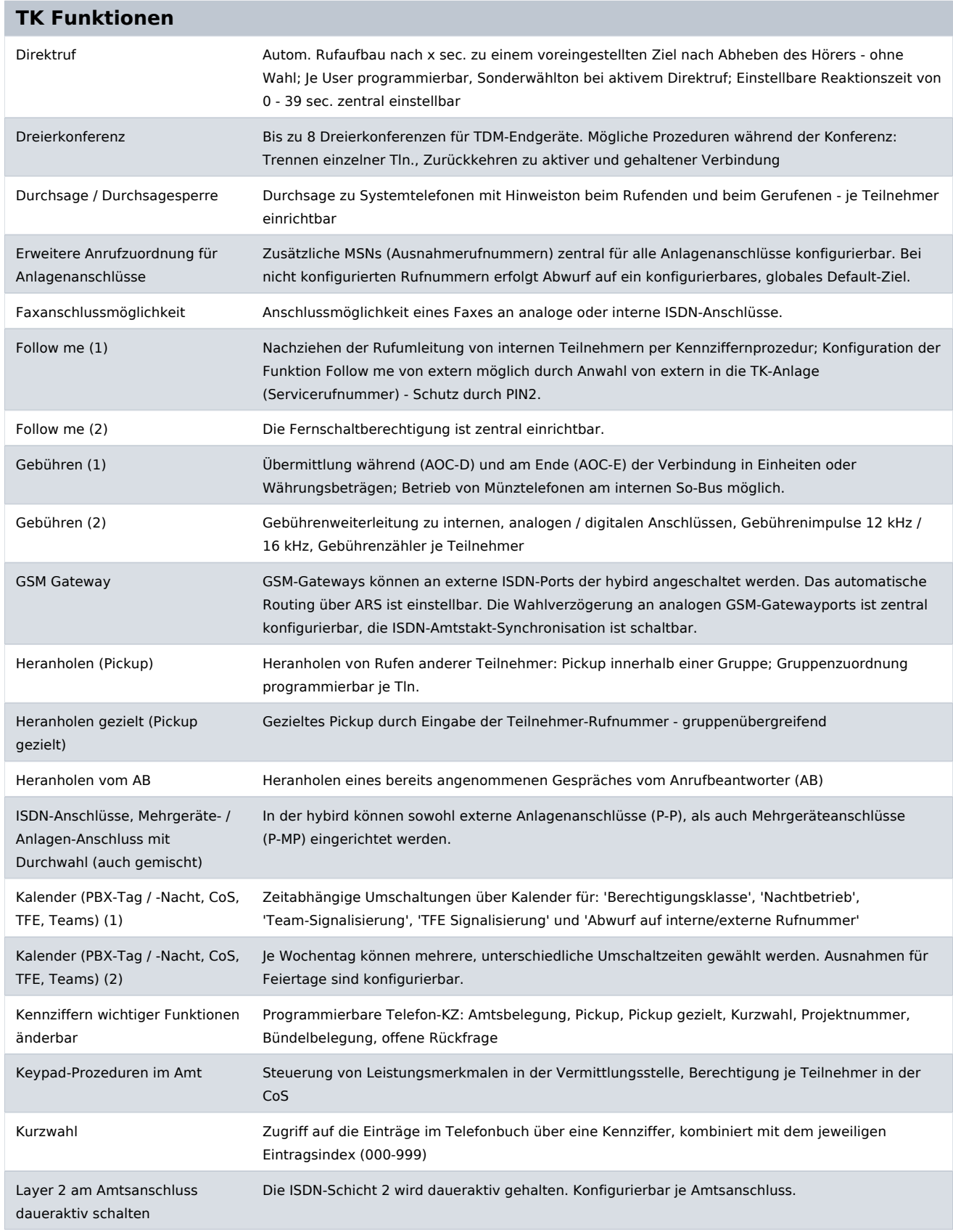

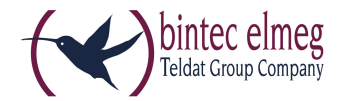

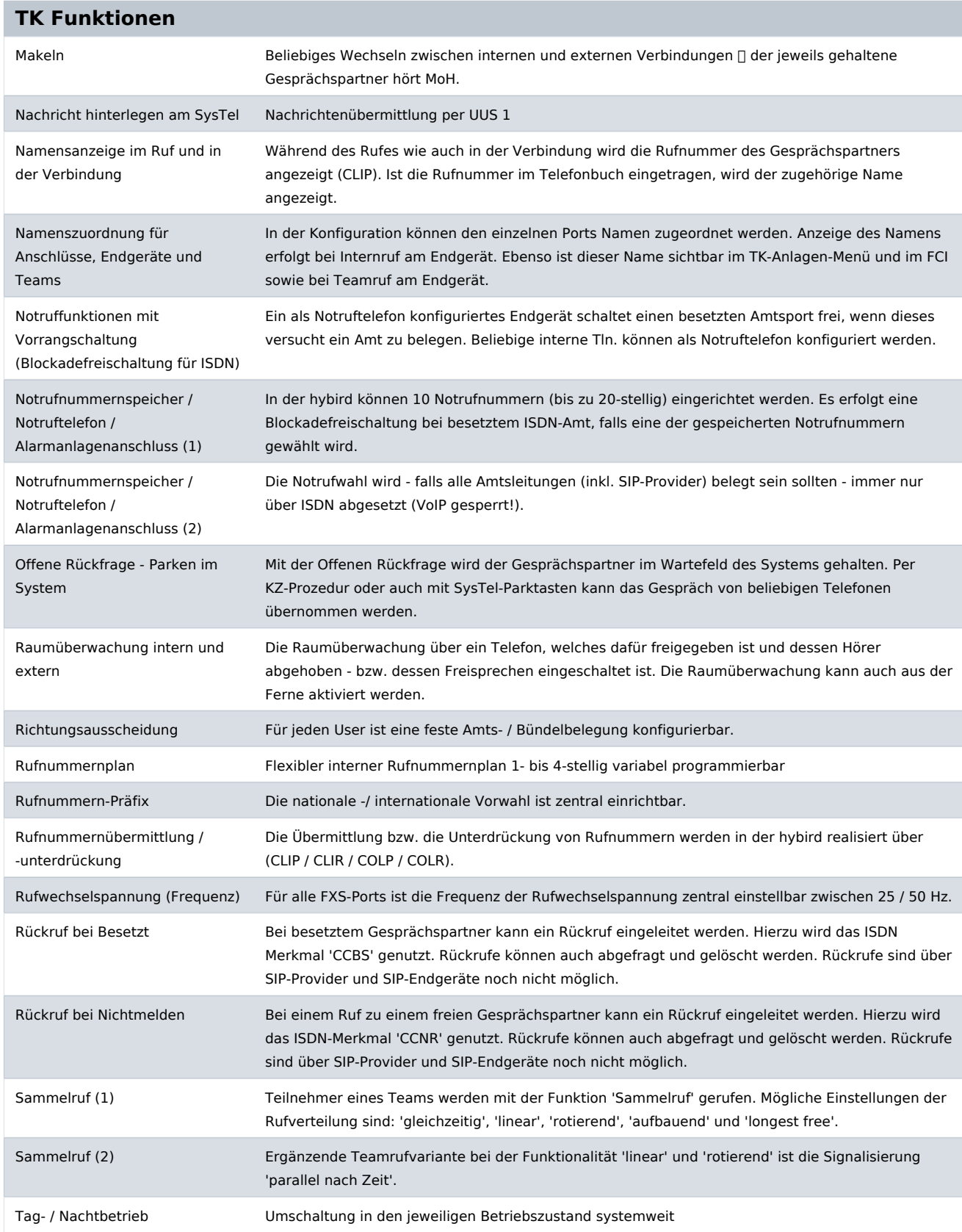

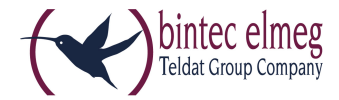

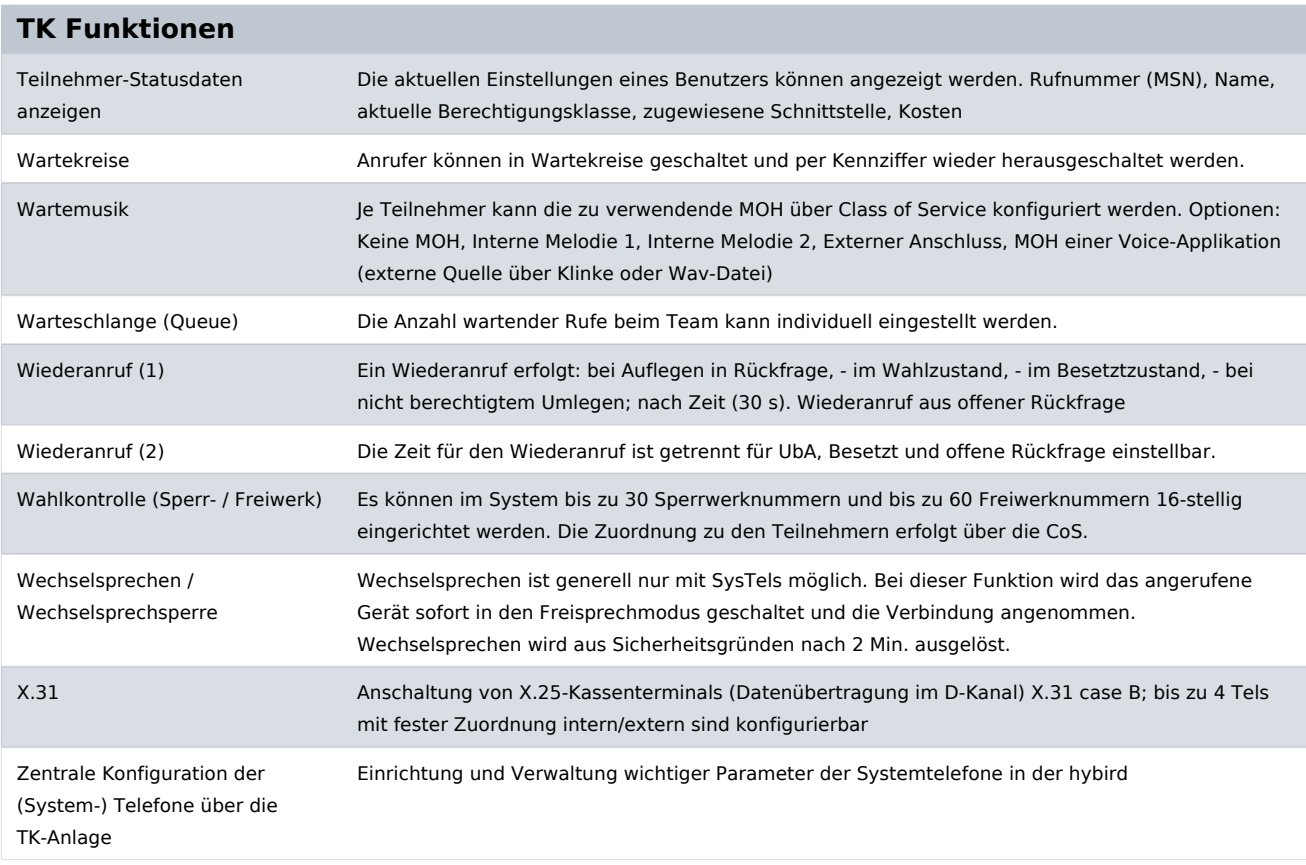

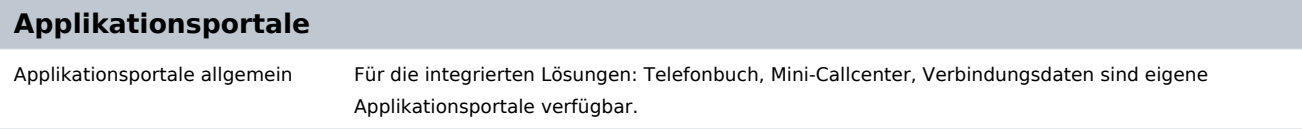

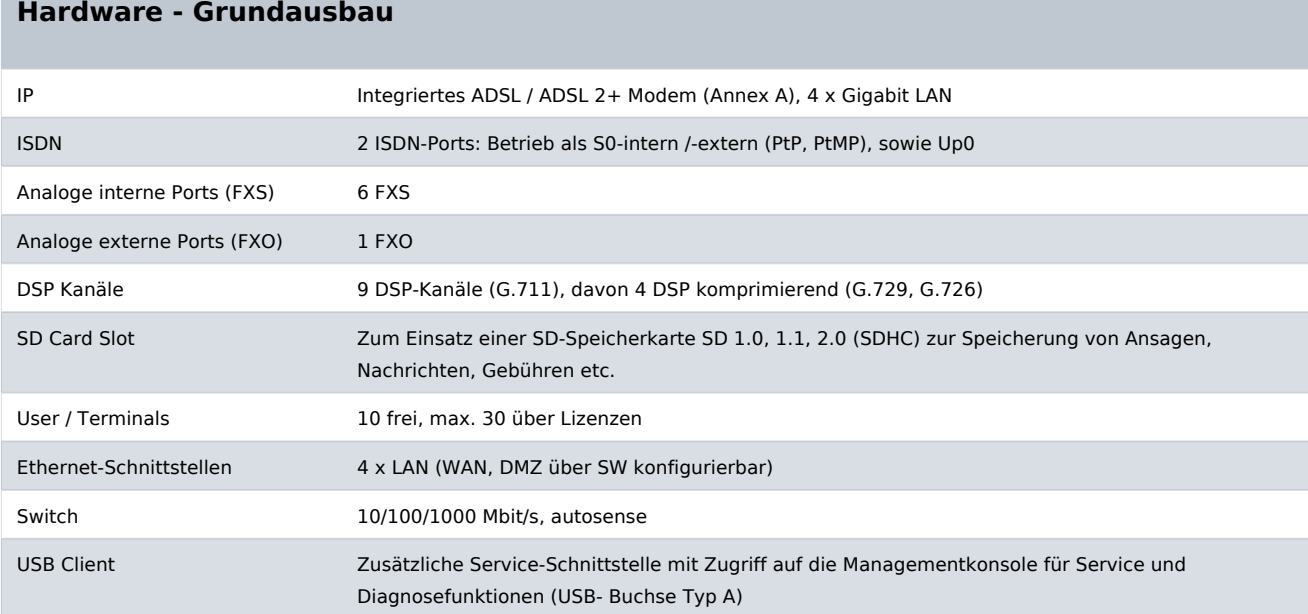

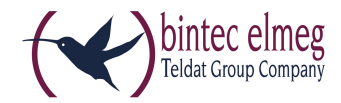

#### **Hardware - Grundausbau**

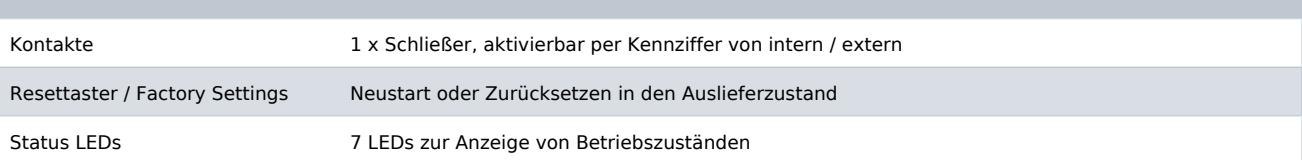

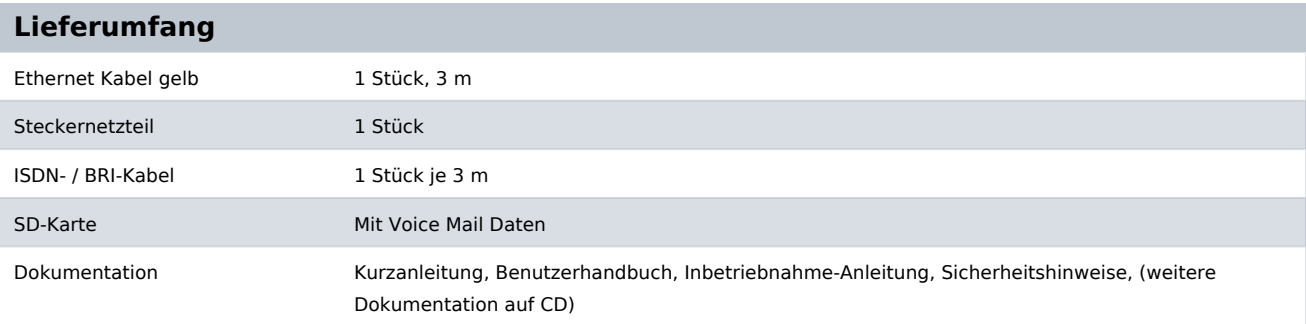

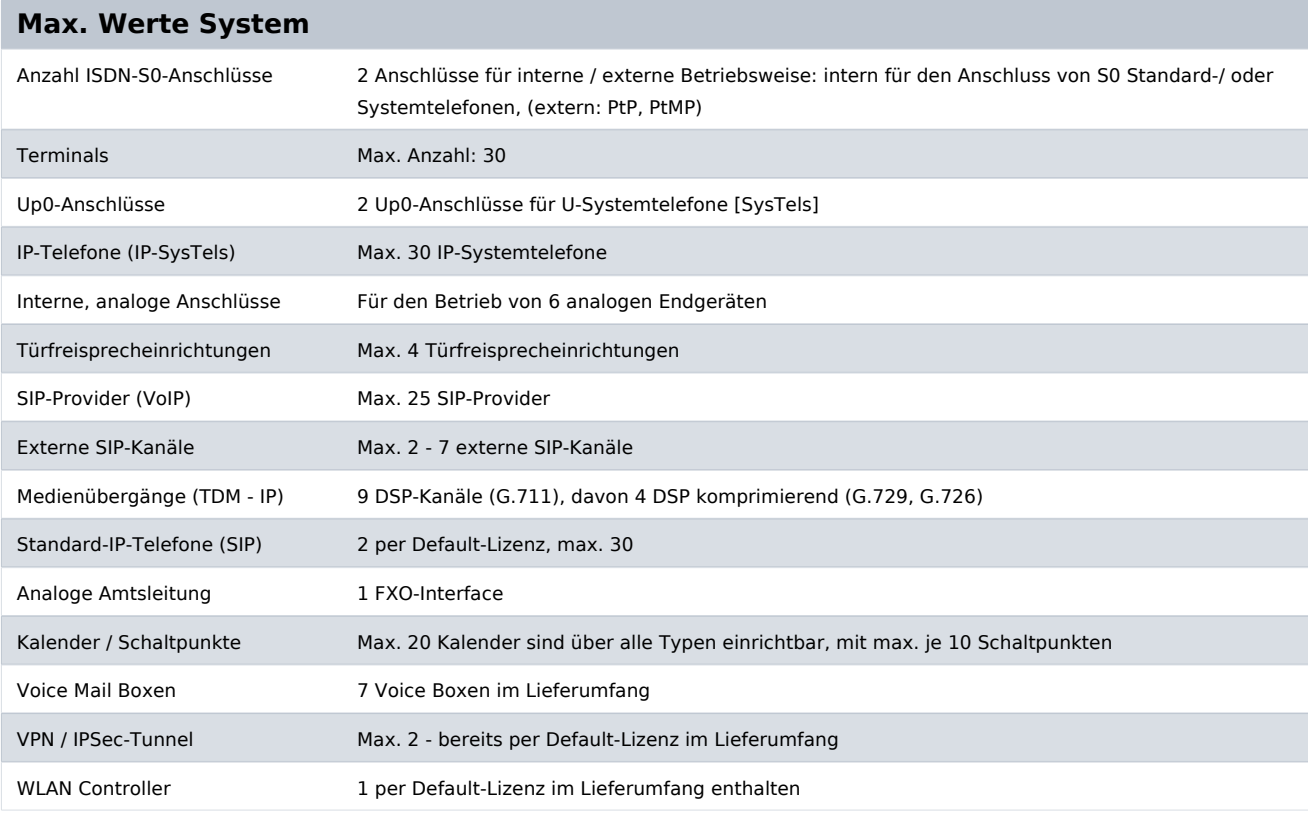

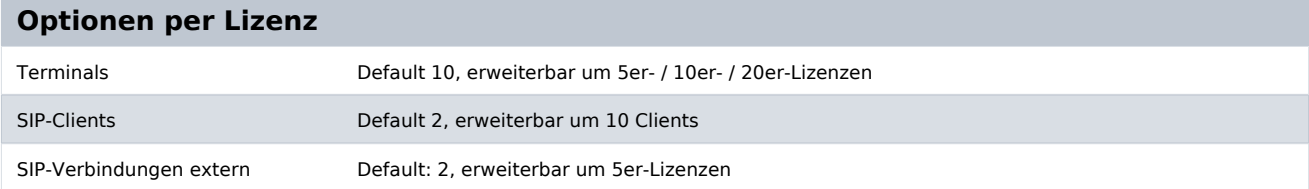

bintec elmeg GmbH - Südwestpark 94 - 90449 Nürnberg - Deutschland Telefon: +49 - 911 9673-0 - Telefax: +49 - 911 688 07 25 E-Mail: info@bintec-elmeg.com - www.bintec-elmeg.com

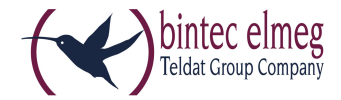

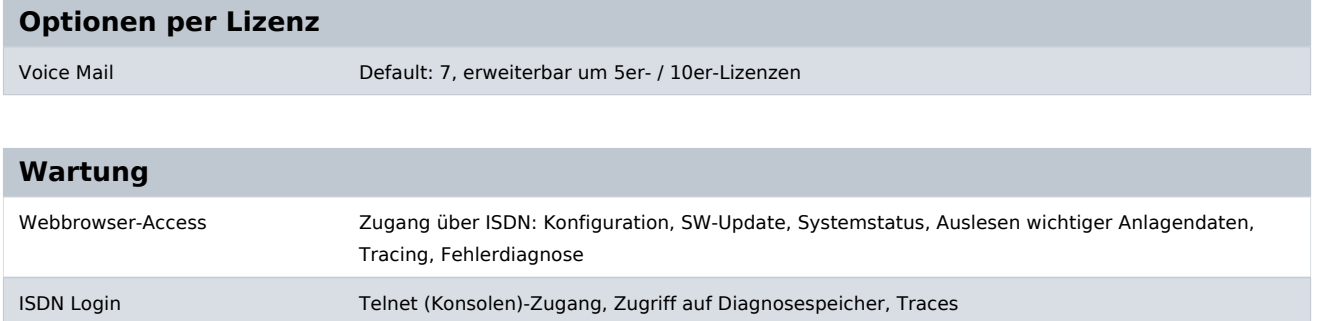

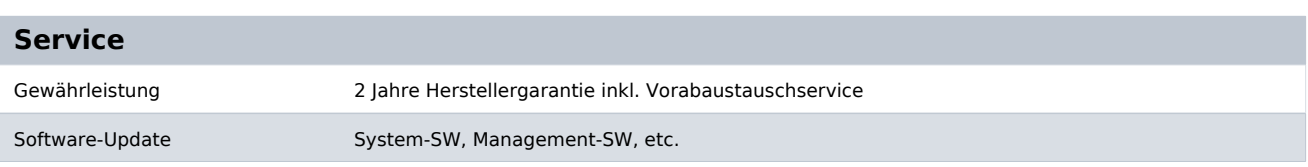

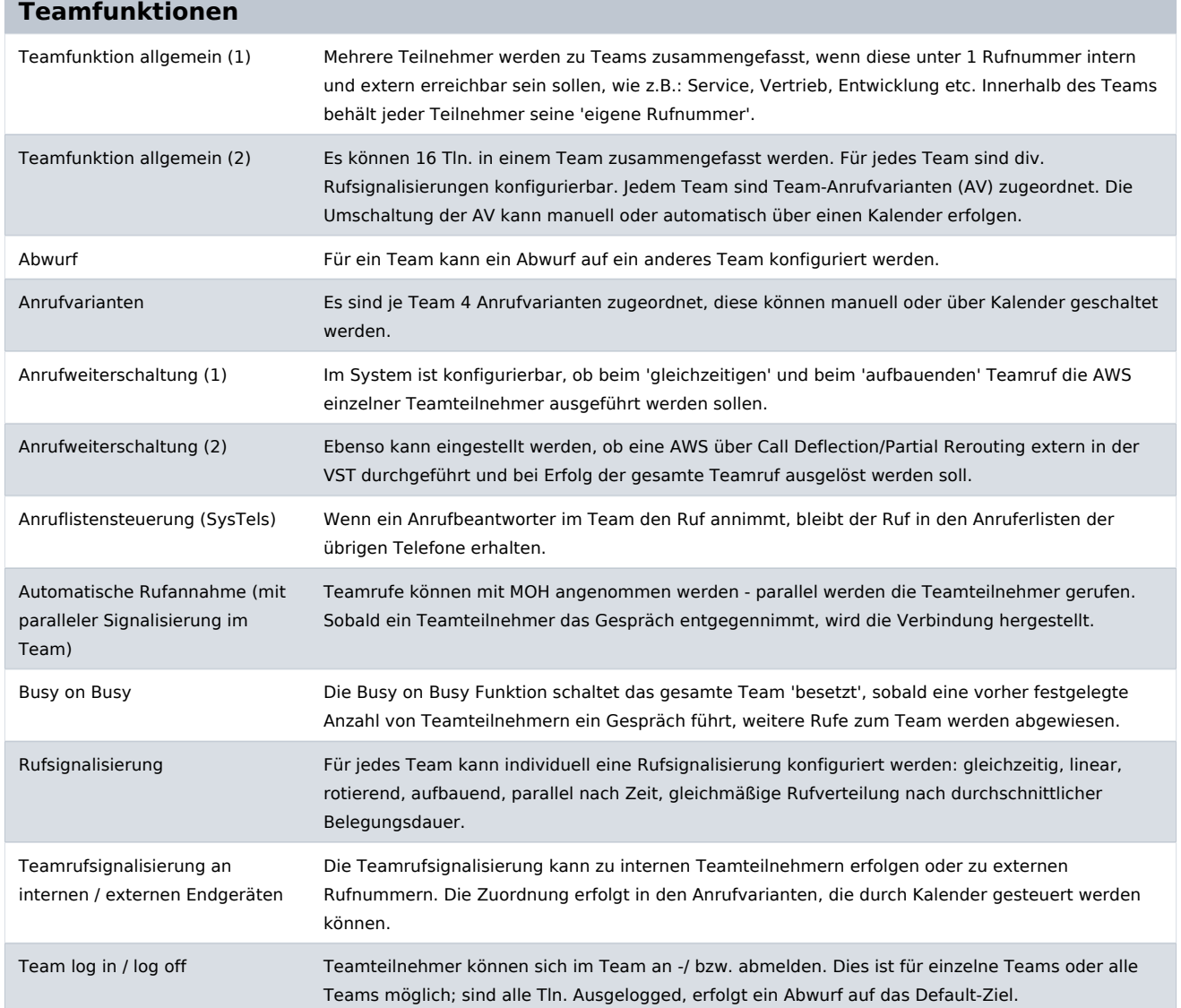

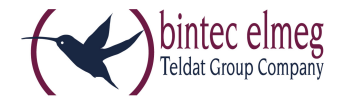

#### **Teamfunktionen**

Vermittlungsfunktionen Für jedes Team können Vermittlungsfunktionen konfiguriert werden: Besetztoptionen, Abwurfoptionen, Übergeben auf besetzten Teilnehmer, automatische Abwürfe sofort / bei Besetzt / bei Nichtmelden.

## **Türfreisprecheinrichtungen (TFE)**

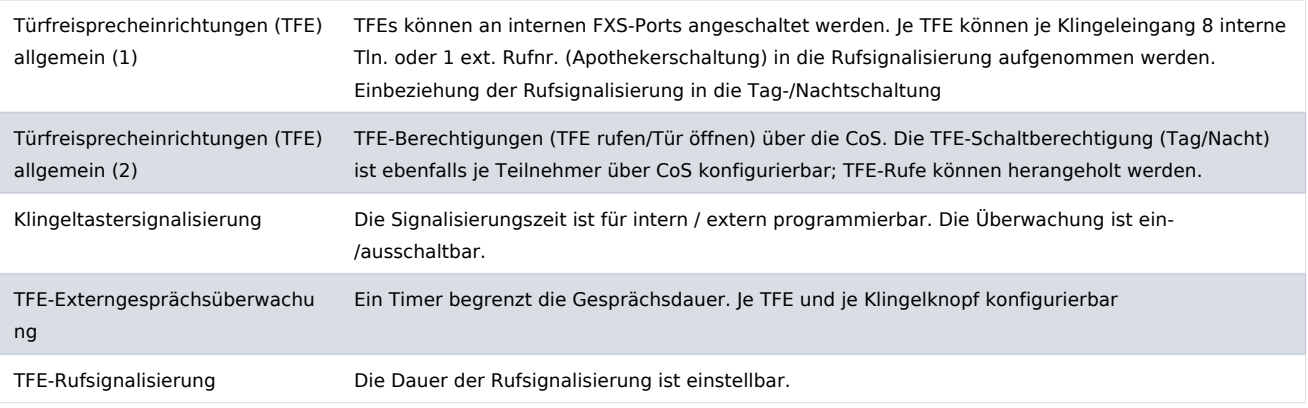

#### **Vermitteln von Gesprächen**

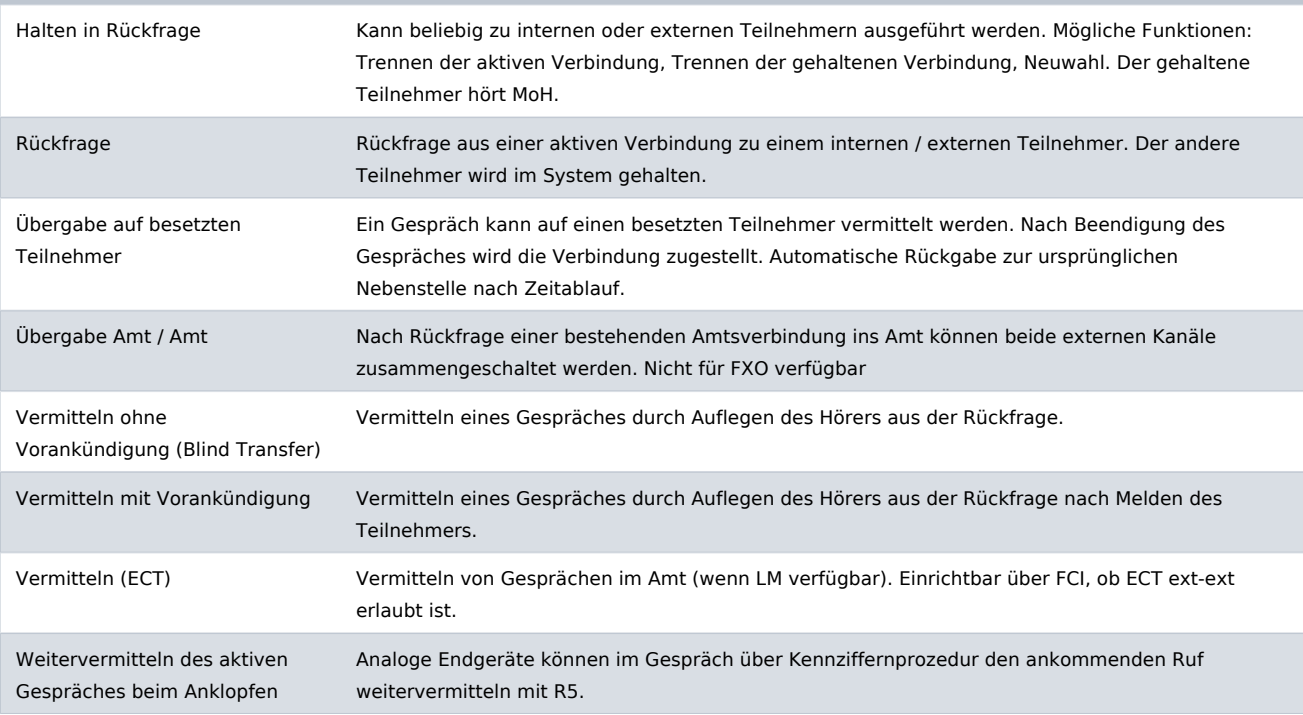

#### **Voice Applikationen**

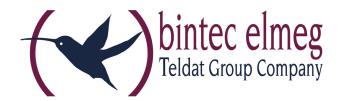

### **Voice Applikationen**

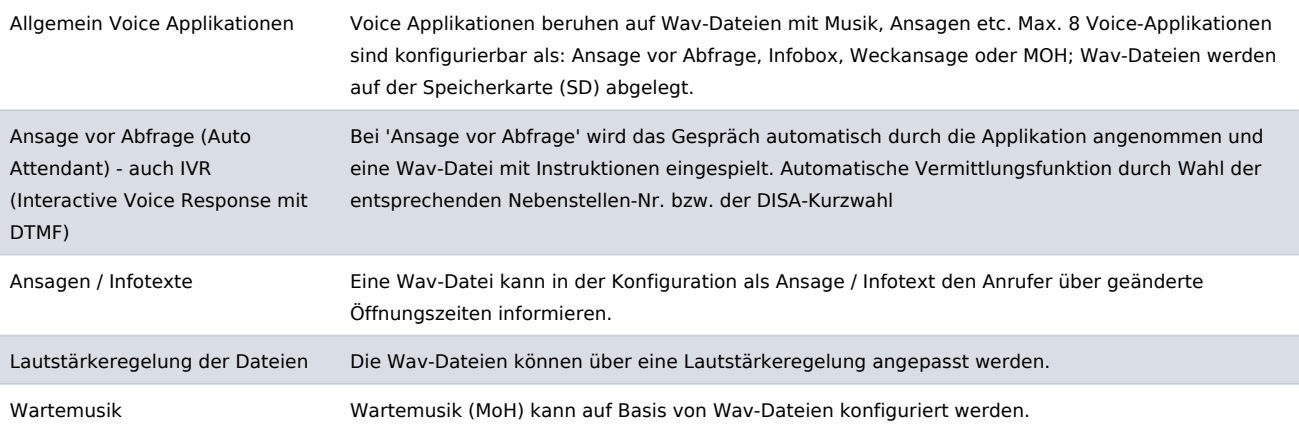

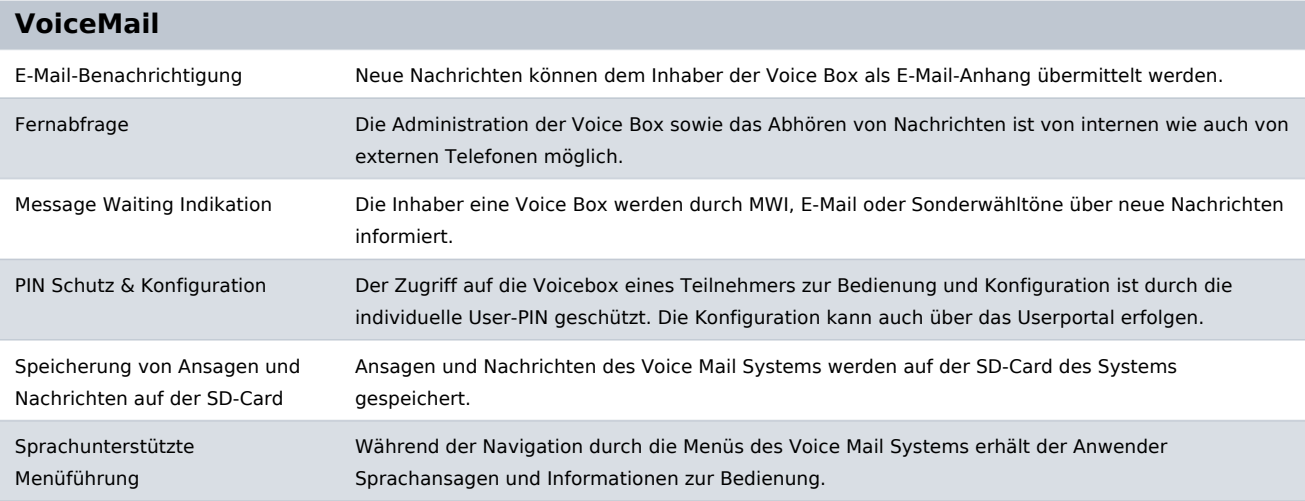

## **Verbindungsdatenerfassung**

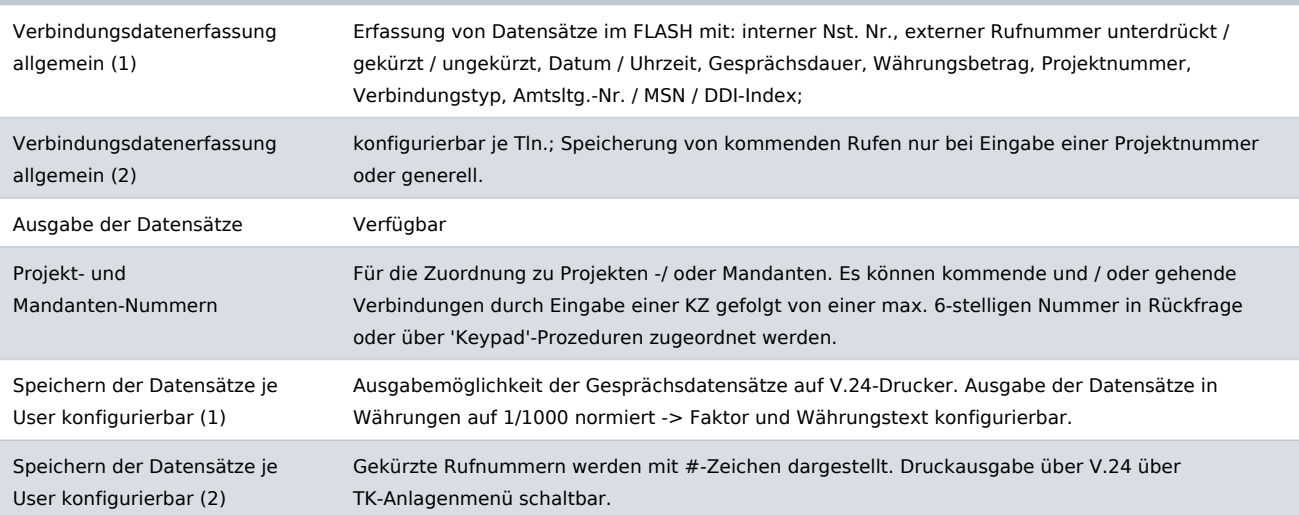

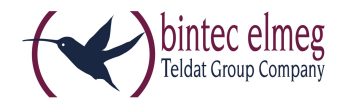

## **Verbindungsdatenerfassung**

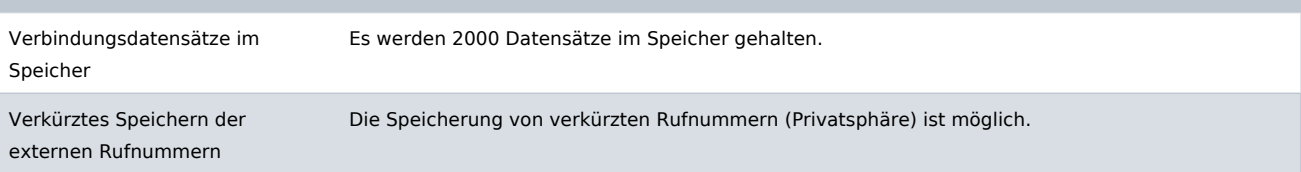

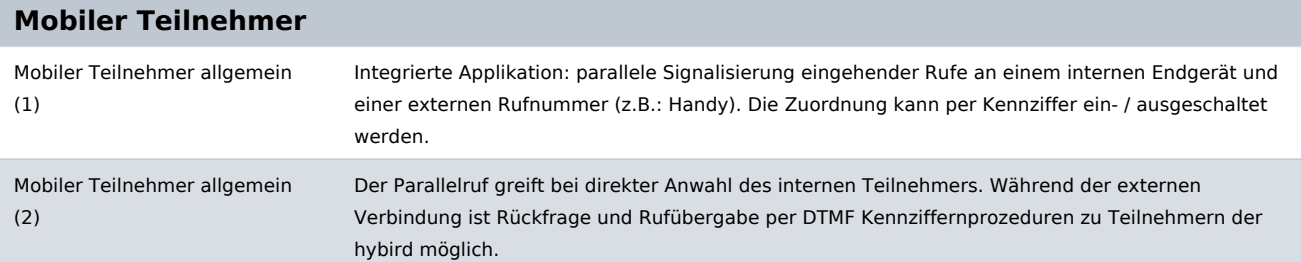

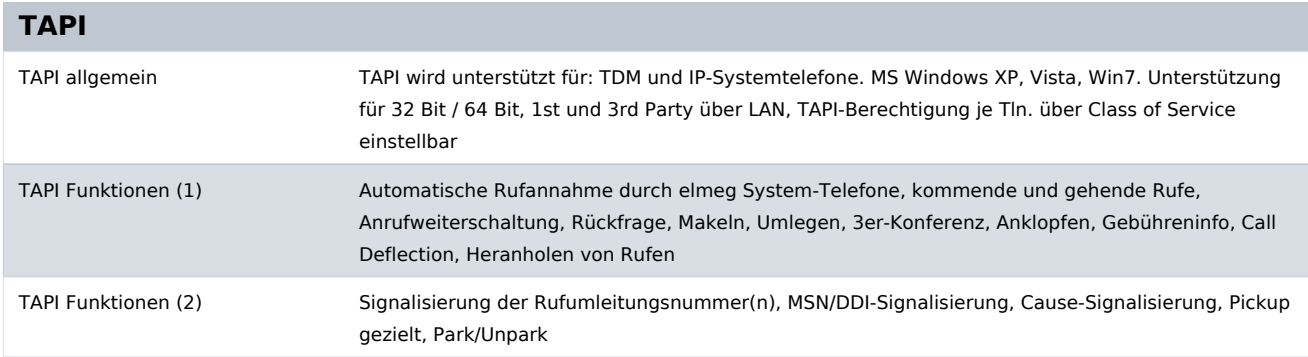

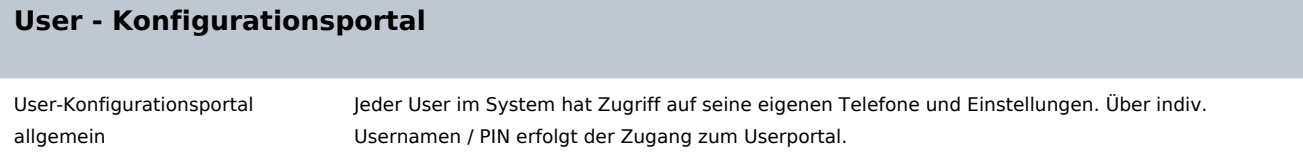

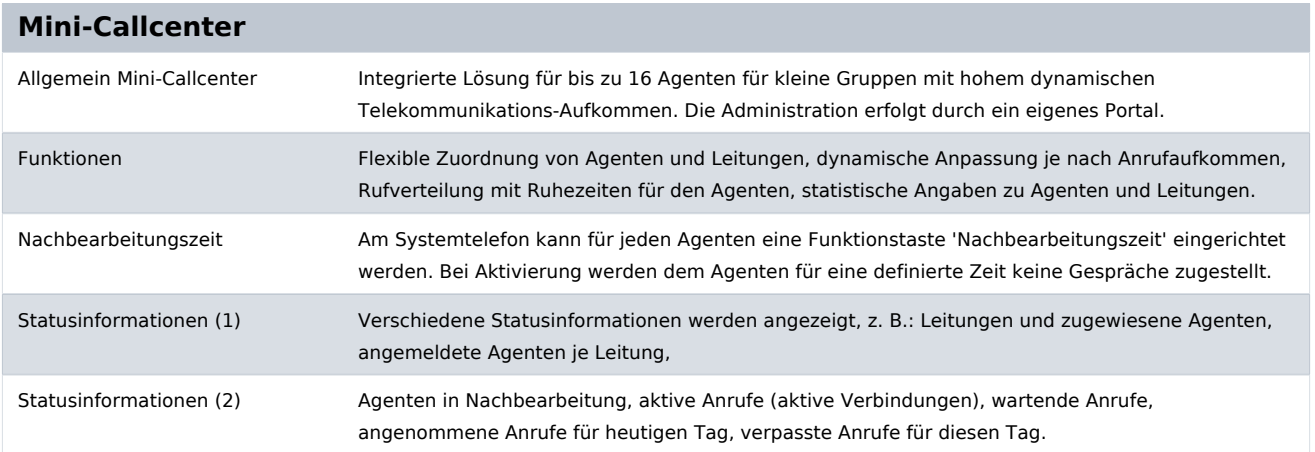

bintec elmeg GmbH - Südwestpark 94 - 90449 Nürnberg - Deutschland Telefon: +49 - 911 9673-0 - Telefax: +49 - 911 688 07 25 E-Mail: info@bintec-elmeg.com - www.bintec-elmeg.com

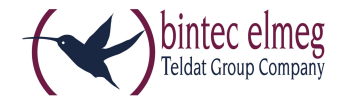

### **DECT Anschaltung**

Singlecell / Multicell über LAN Als DECToIP-System an den vorhandenen Ethernet-Schnittstellen mittels SIP-Protokoll möglich

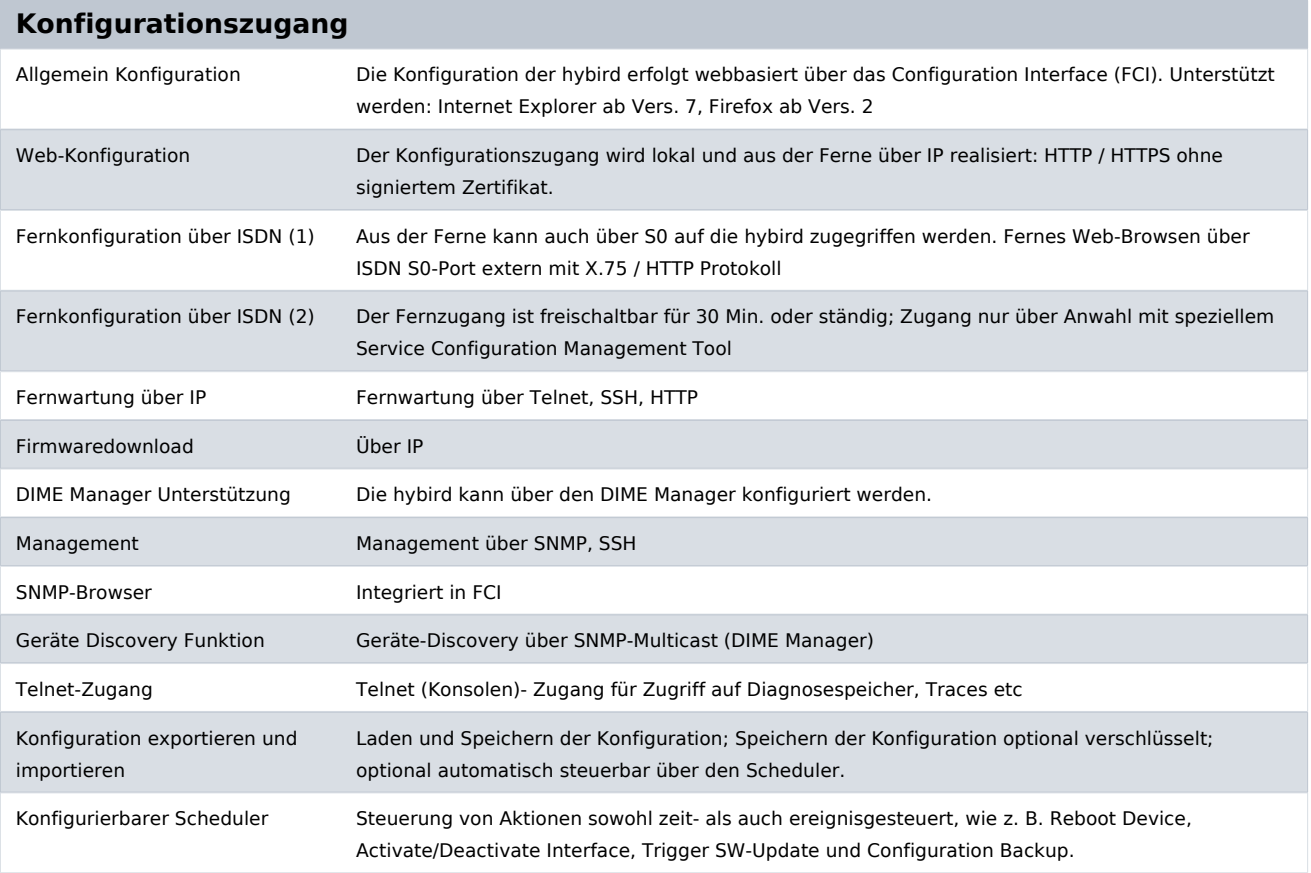

#### **Logging / Monitoring / Reporting**

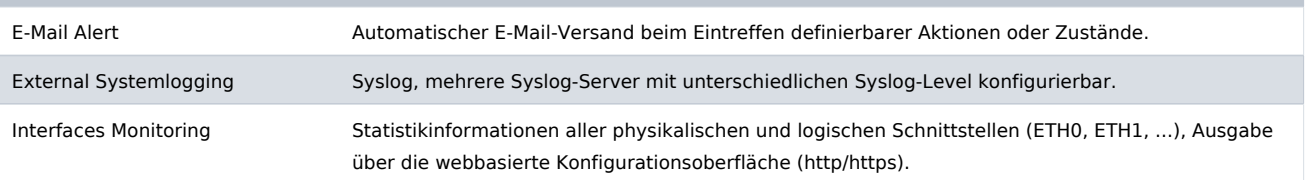

## **Protokolle / Encapsulation**

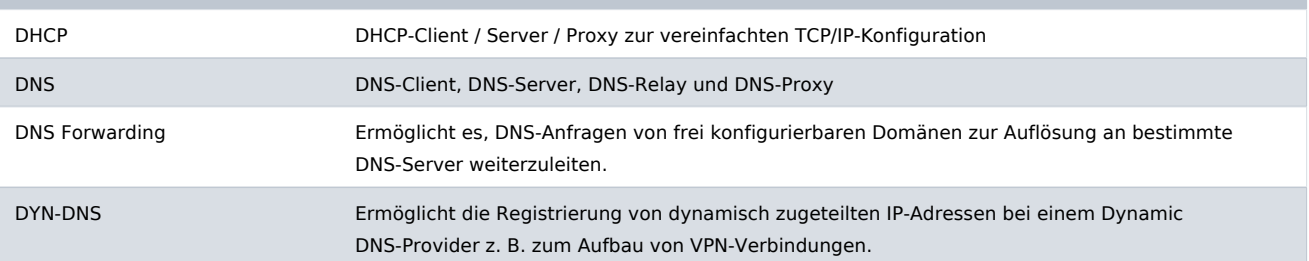

bintec elmeg GmbH - Südwestpark 94 - 90449 Nürnberg - Deutschland Telefon: +49 - 911 9673-0 - Telefax: +49 - 911 688 07 25 E-Mail: info@bintec-elmeg.com - www.bintec-elmeg.com

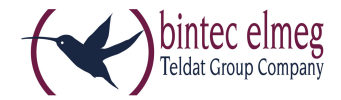

#### **Protokolle / Encapsulation**

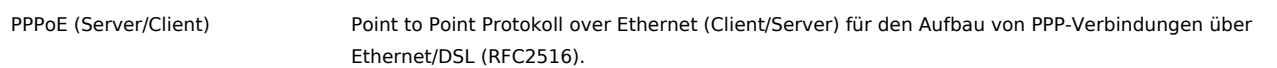

## **Quality of Service (QoS)**

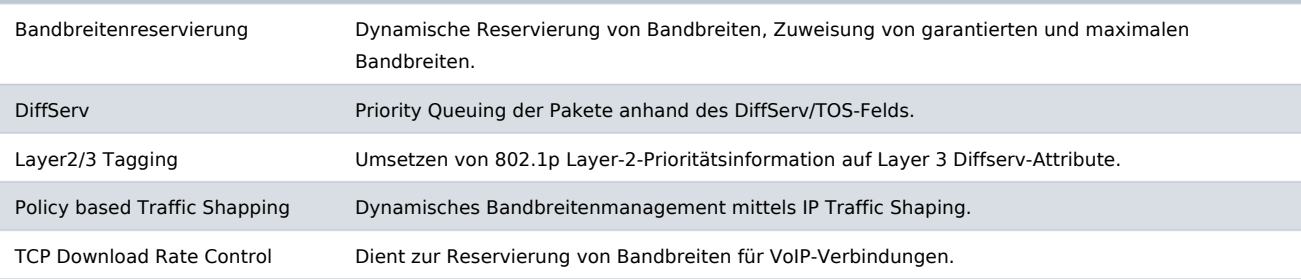

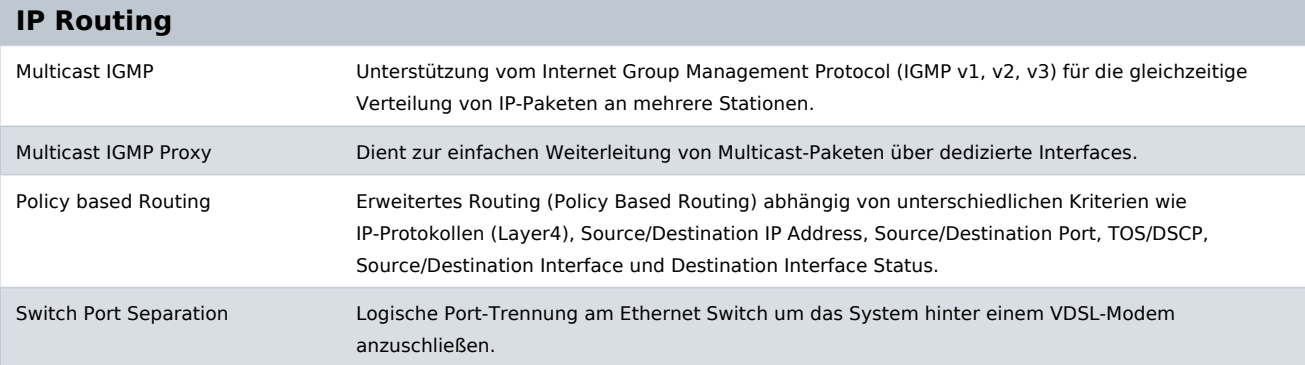

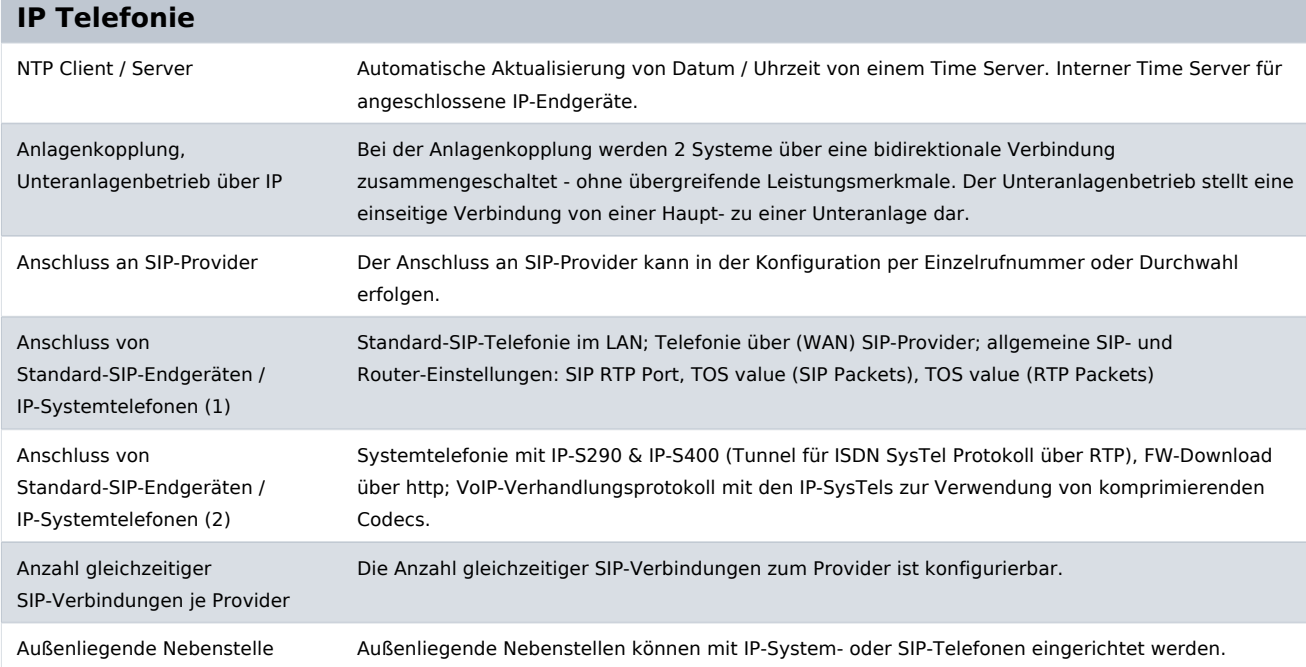

bintec elmeg GmbH - Südwestpark 94 - 90449 Nürnberg - Deutschland Telefon: +49 - 911 9673-0 - Telefax: +49 - 911 688 07 25 E-Mail: info@bintec-elmeg.com - www.bintec-elmeg.com

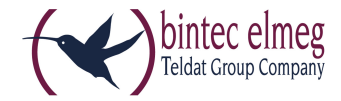

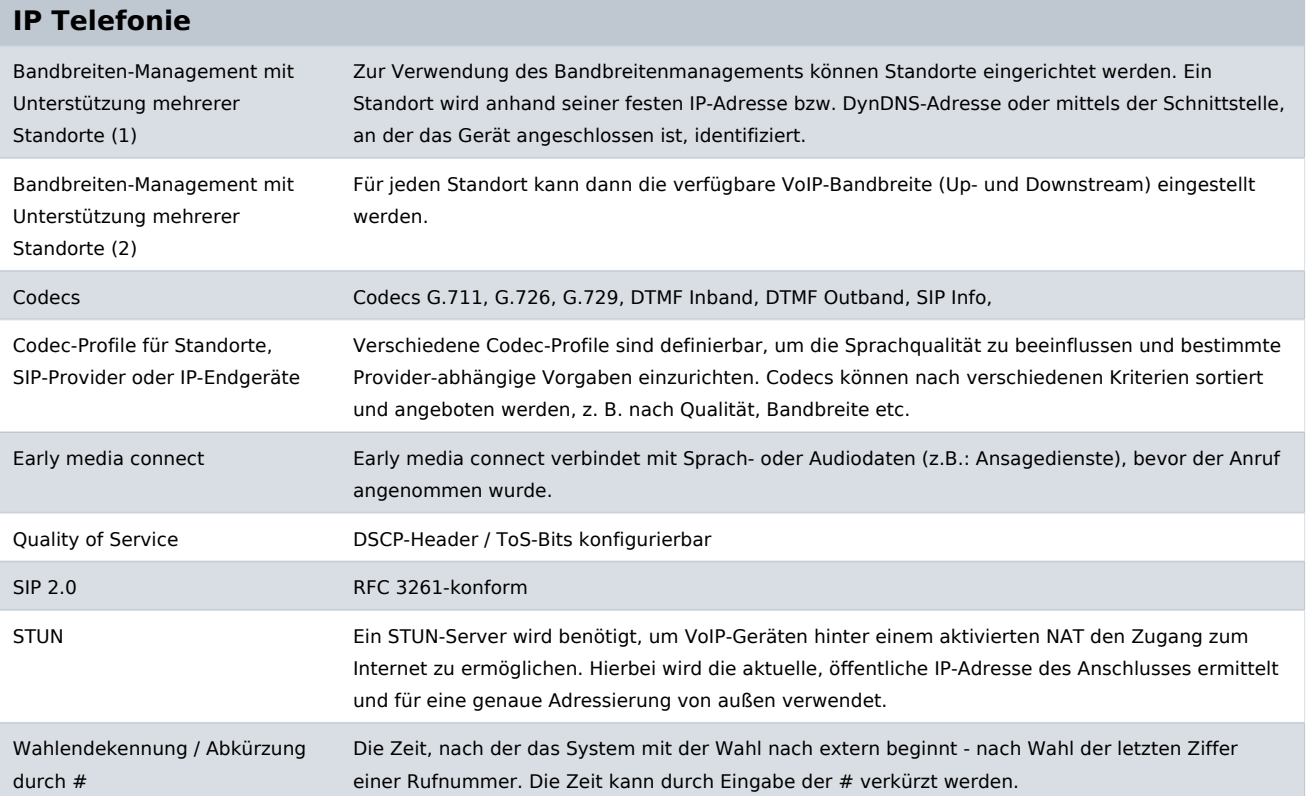

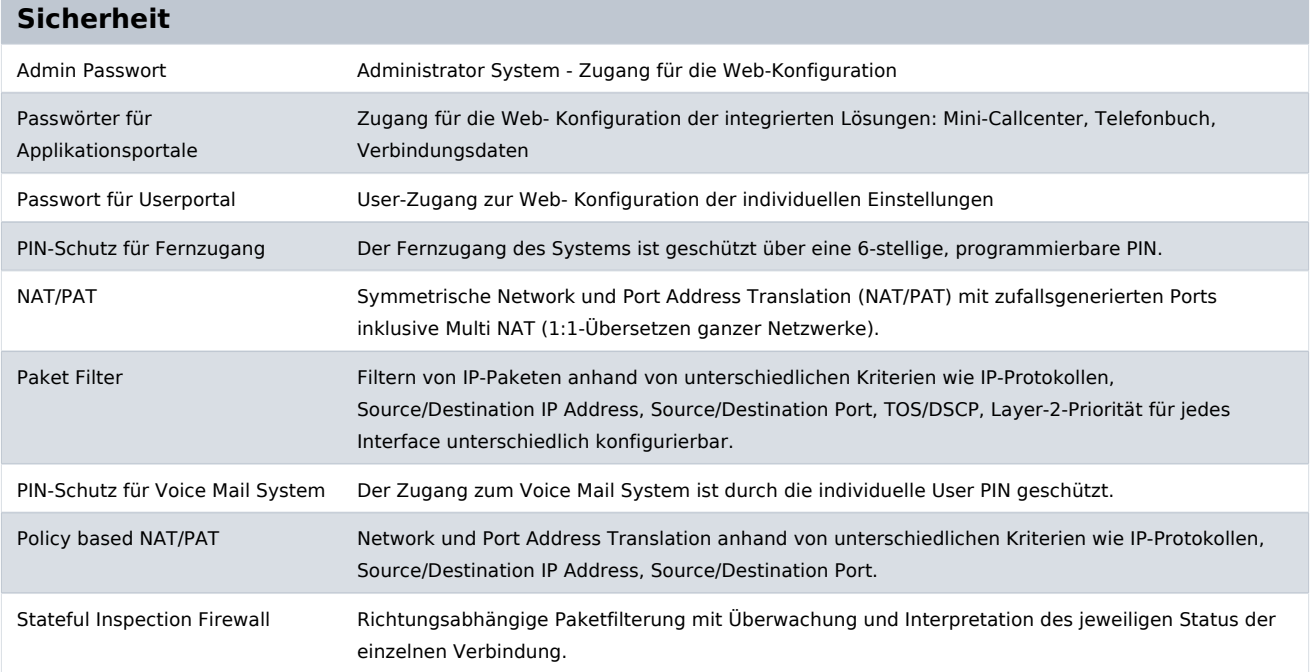

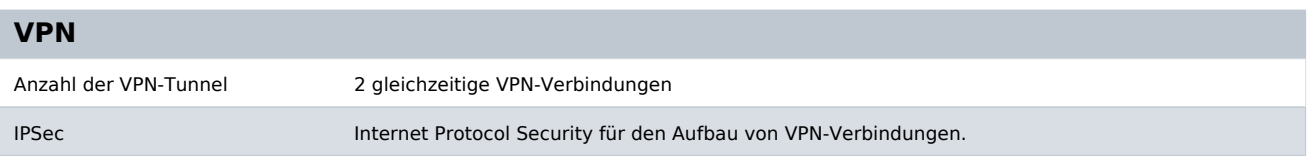

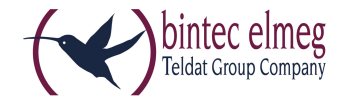

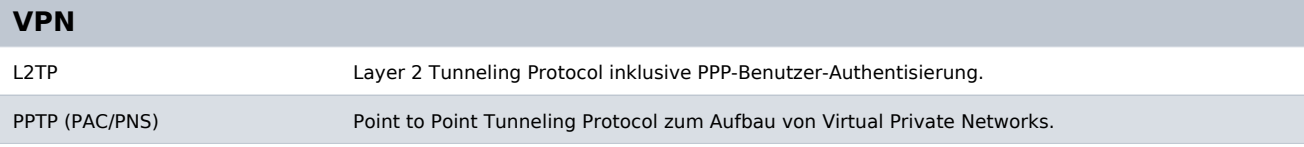

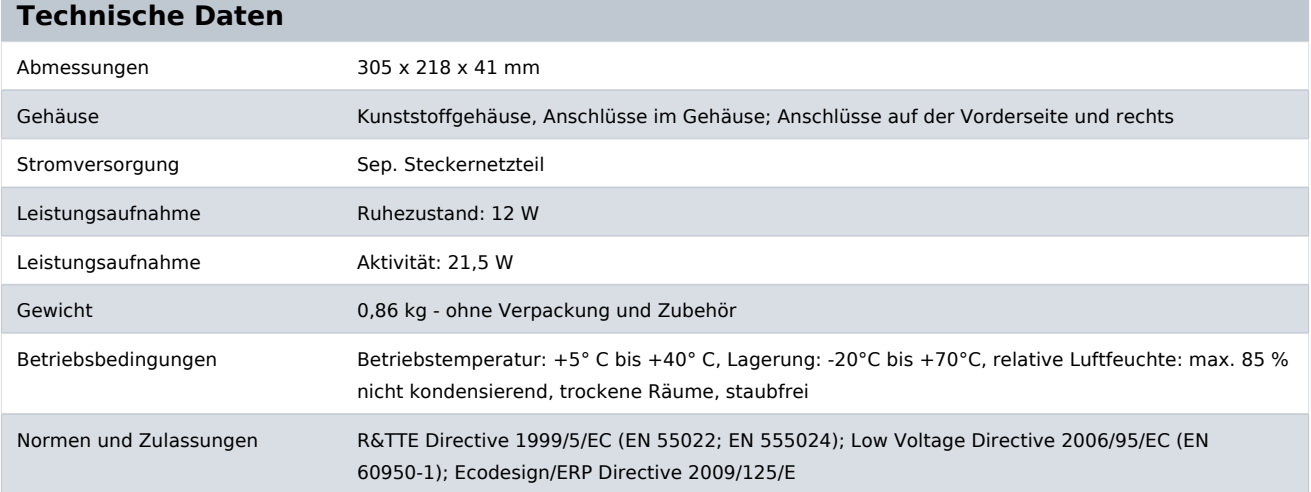

#### **Zubehör**

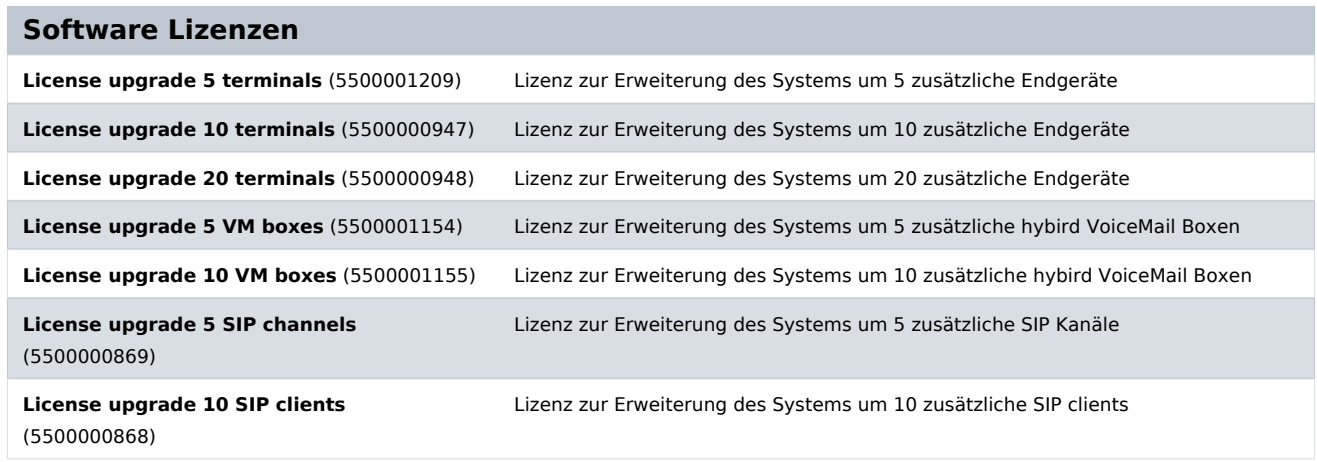

## **Pick-up Service / Garantieverlängerung**

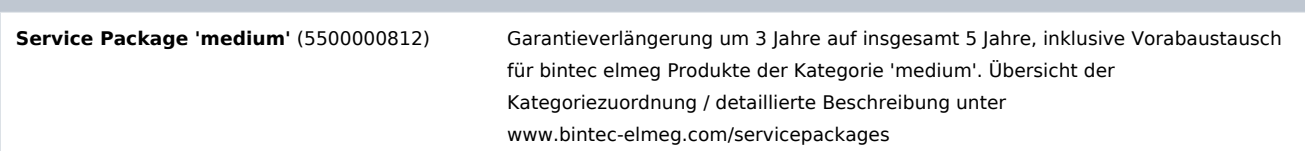

#### **Zubehör**

bintec elmeg GmbH - Südwestpark 94 - 90449 Nürnberg - Deutschland Telefon: +49 - 911 9673-0 - Telefax: +49 - 911 688 07 25 E-Mail: info@bintec-elmeg.com - www.bintec-elmeg.com

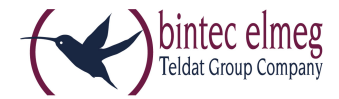

#### **Zubehör**

**SD card** (5500001380) SD Speicherkarte für elmeg hybird Systeme, vorinitialisiert, mit mehrsprachigen Voicemail-Sprachansagen und Firmware für Systemtelefonie

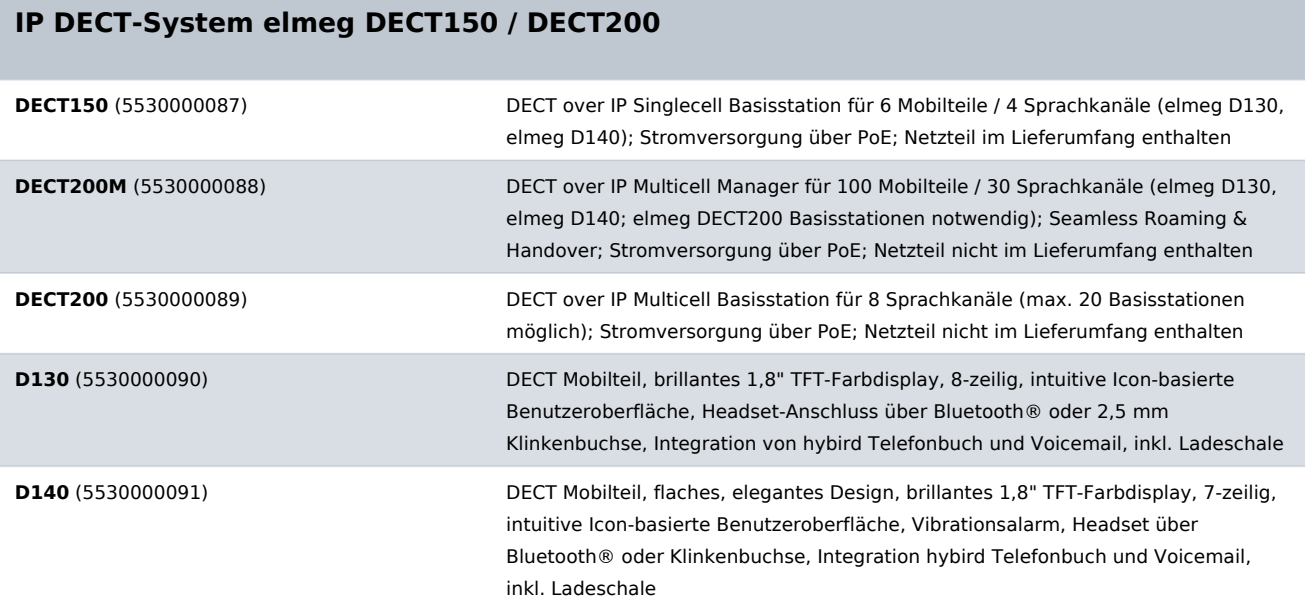